## **Approach**

### **Introduction**

# SOAR: Synthesis for Open-Source API Refactoring Aidan Yang. Advisors: Ruben Martins, Claire Le Goues

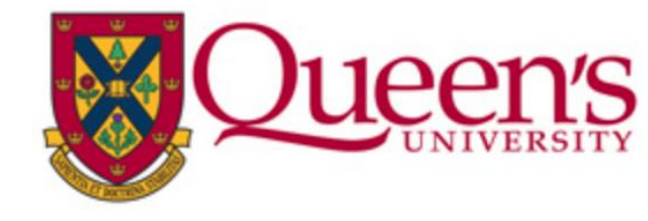

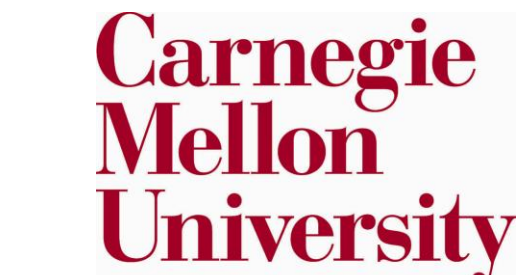

Specs: SMT constraint generated by specifications of

available API documentation.

Err. Msg: SMT constraints generated by run-time

error messages.

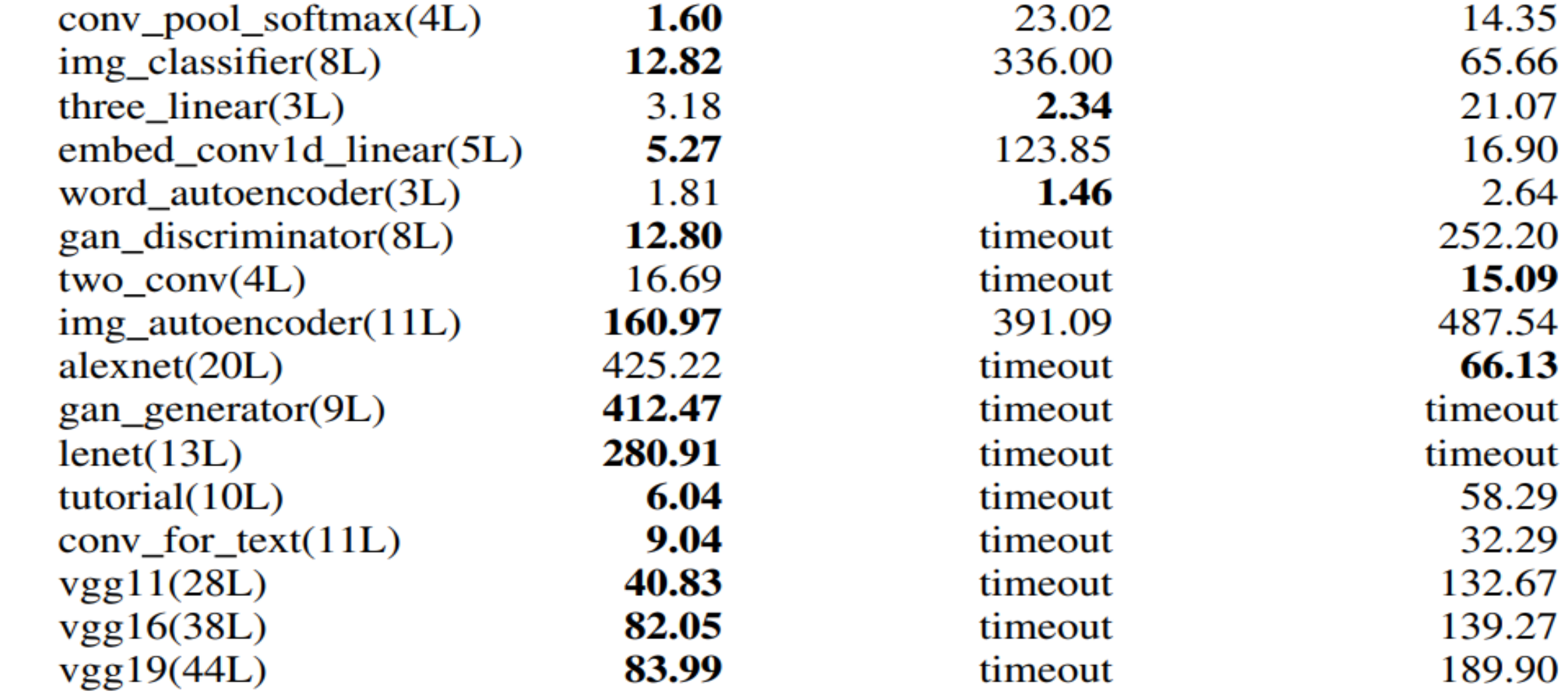

[1] A.T.Nguyen, H.A.Nguyen,T.T.Nguyen,and T.N.Nguyen. Statistical learning approach for mining api usage mappings for code migration. In *Proceedings of the 29th ACM/IEEE international conference on Automated software engineering*, pages 457–468, 2014.

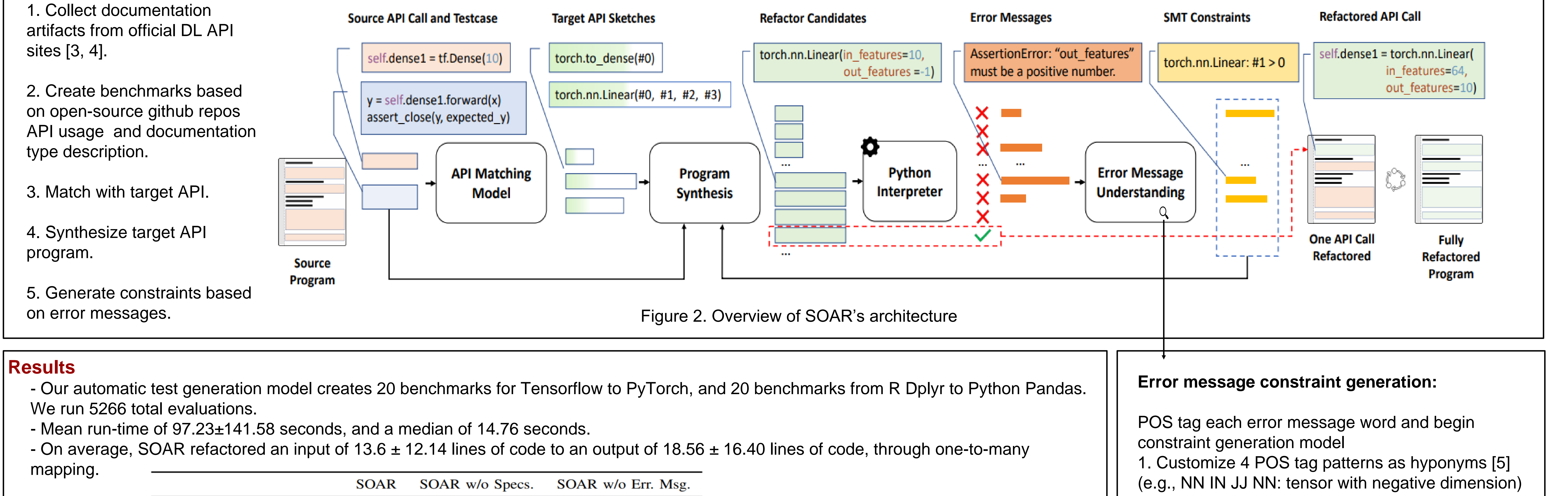

[2] L. De Moura and N. Bjørner. Z3: An efficient smt solver. In *International conference on Tools and Algorithms for the Construction and Analysis of Systems*, pages 337–340. Springer, 2008.

- [3] Api documentation : Tensorflow core v2.2.0. https://www.tensorflow. org/api docs/index.html, july 2020.
- [4] Pytorch documentation. https://pytorch.org/docs/stable/index.html, july 2020.

[5] M. A. Hearst. Automatic acquisition of hyponyms from large text corpora. In *Coling 1992 volume 2: The 15th international conference on computational linguistics*, 1992

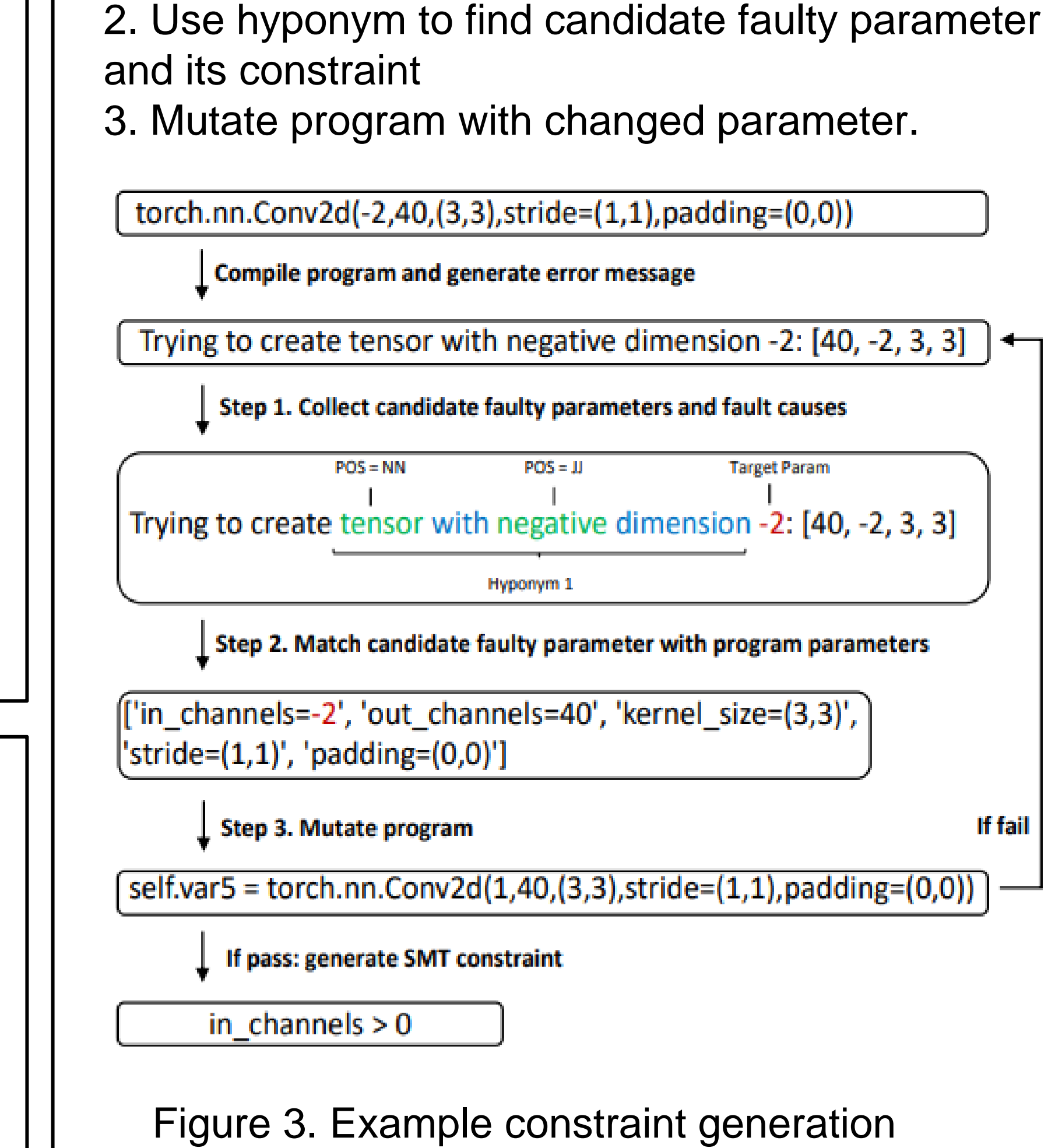

#### **References**

#### **Motivation:**

- Developers working on data science applications have an abundance of APIs and API versions to choose.

- The manual refactoring between datascience APIs is a tedious and error-prone task.

- Developers need to manually read documentation to understand hyperparameter mappings.

#### **Our Tool:**

- Instead of using a large program corpus for statistical learning [1], SOAR uses readily available and highly maintained open-source API documentation to learn API representation mappings.

- SOAR uses documentation descriptions and compilation error messages to produce SMT constraints for the Z3 SMT solver [2].

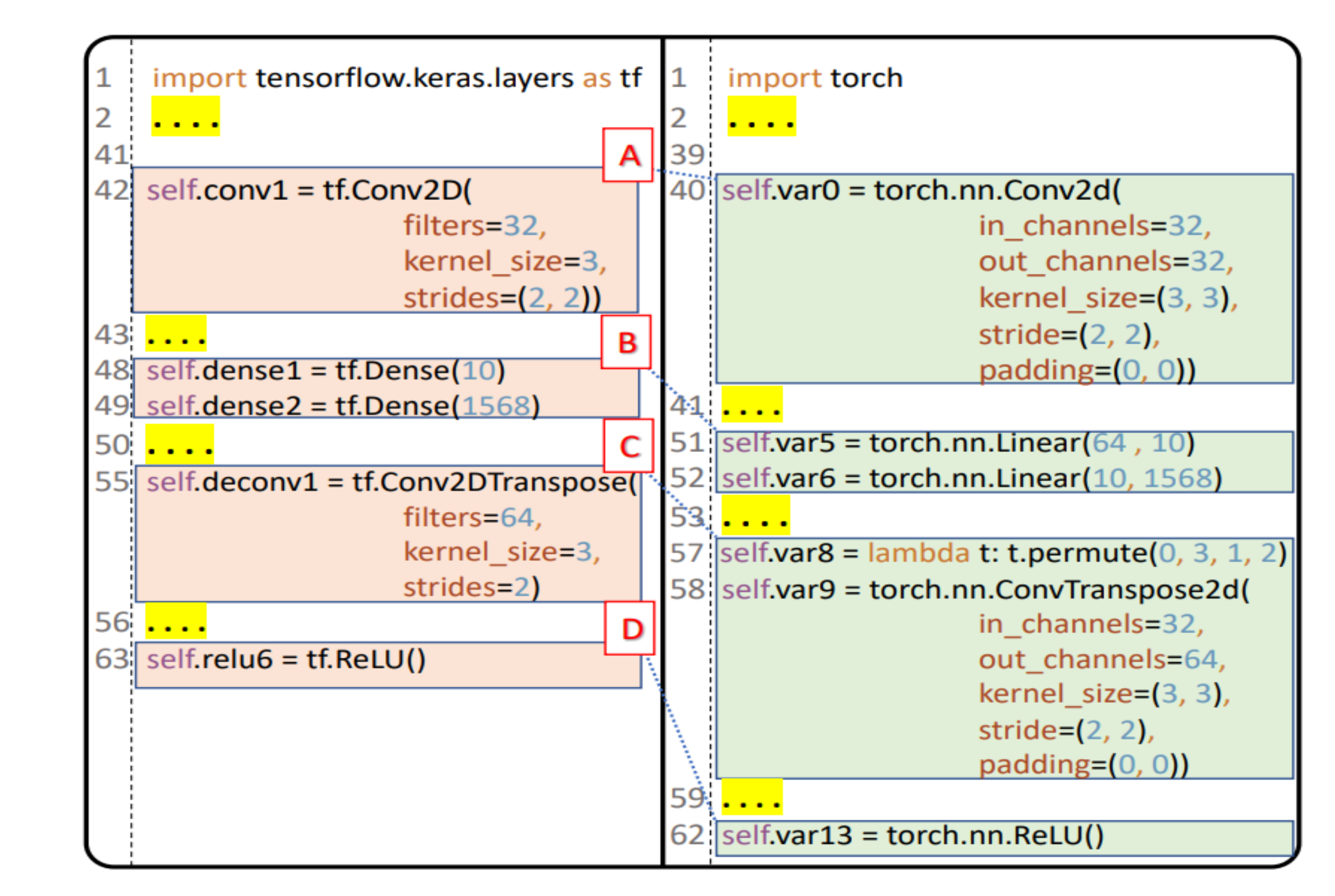

Figure 1. Example refactoring between Tensorflow and Pytorch

Figure 4. Execution time for 16 benchmarks